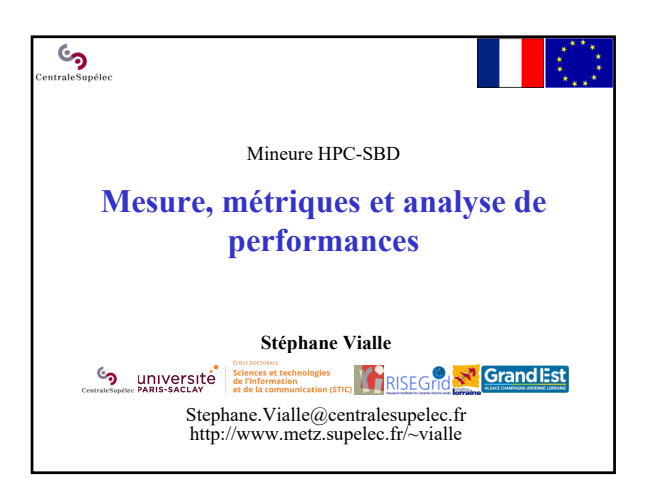

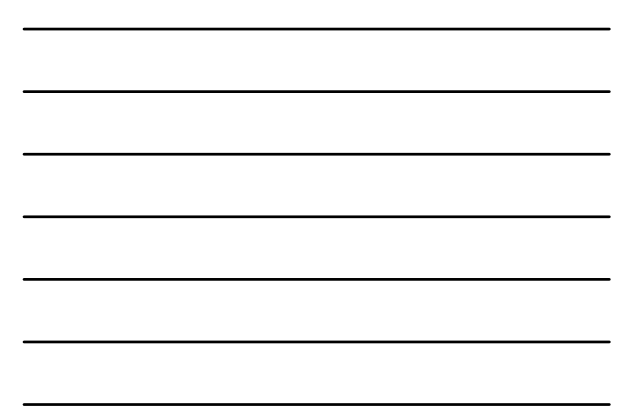

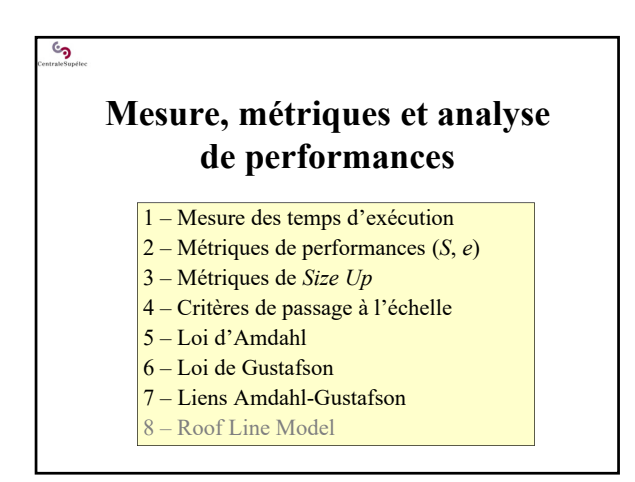

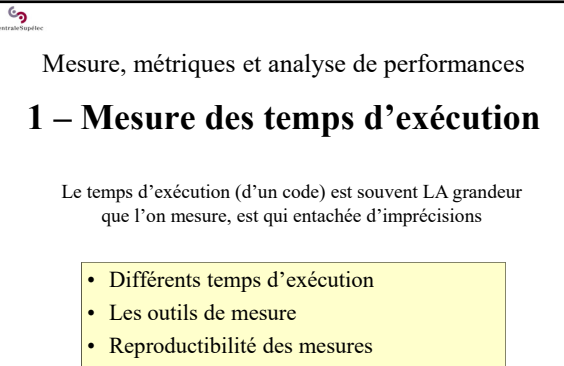

• Stratégie de mesure

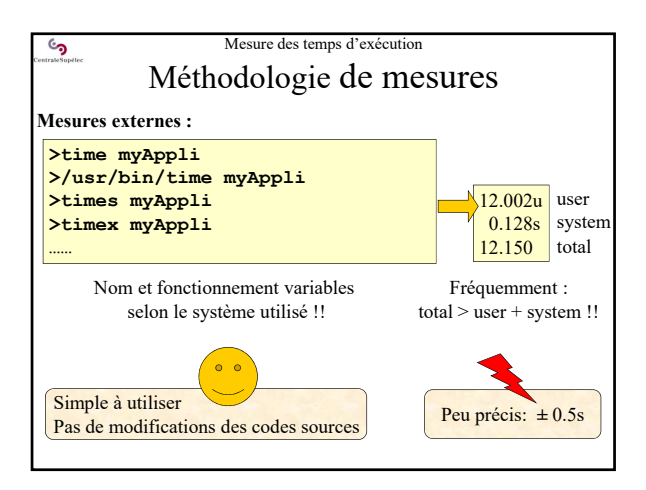

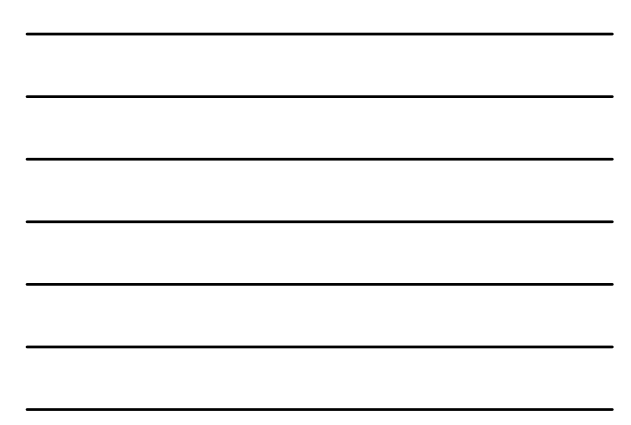

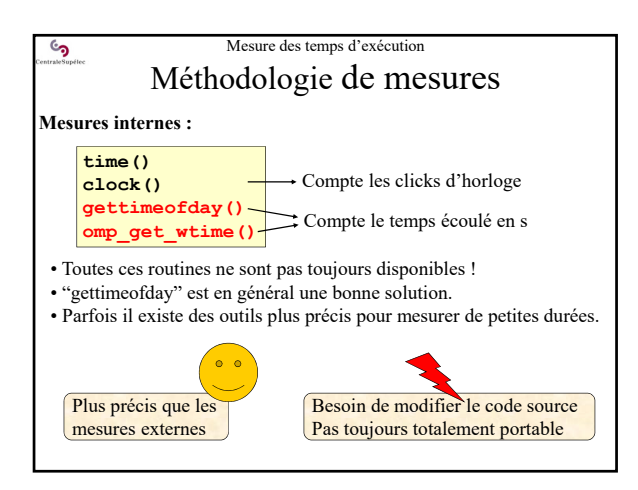

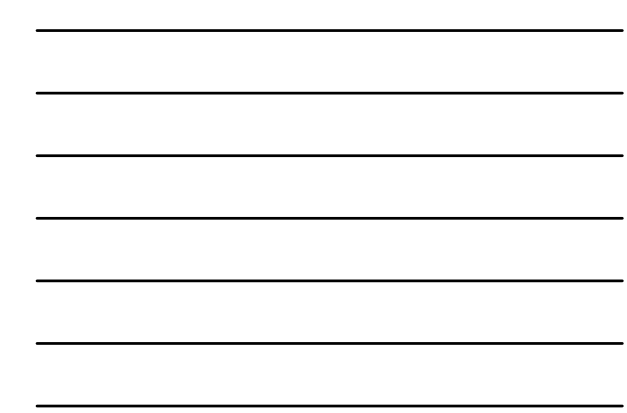

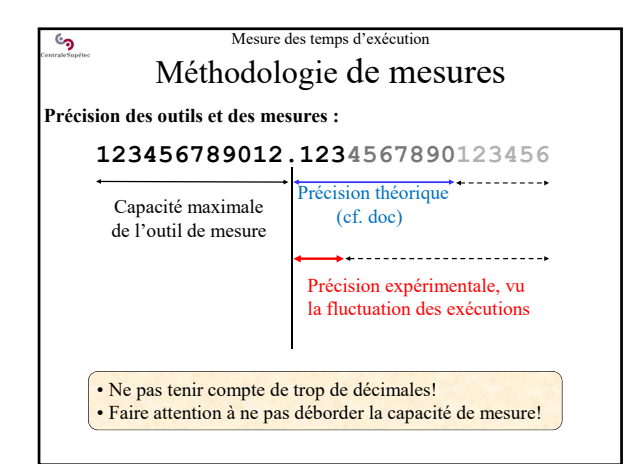

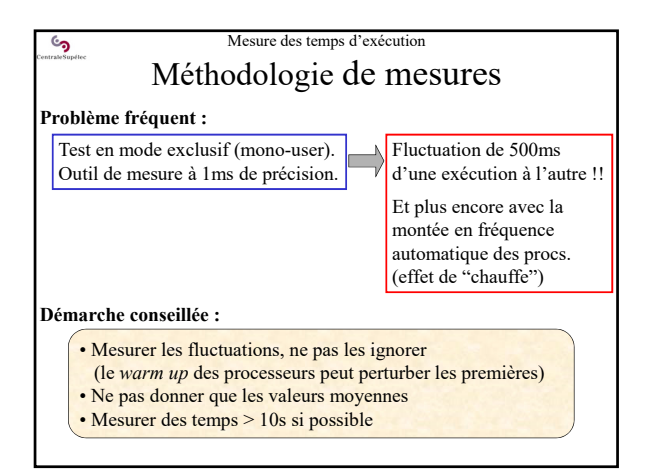

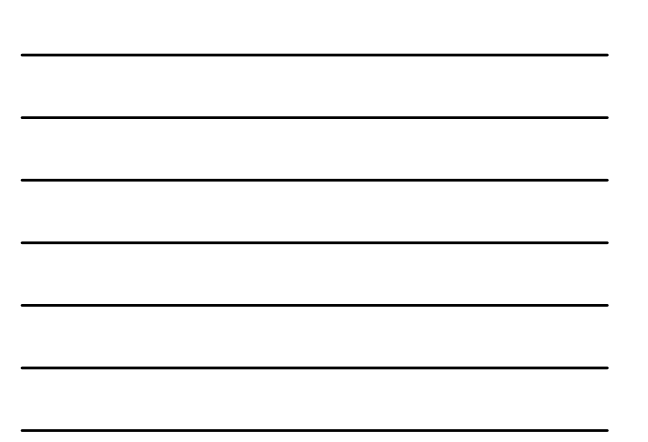

#### Mesure des temps d'exécution ్ర Méthodologie de mesures **Stocker des meta-données sur les conditions de mesure :** • **Date de l'exécution** • **Auteur(s) du test** On oublie souvent • Outil(s) de mesure utilisé(s) • Caractéristiques de la machine : RAM, Cache, Processeurs, … • OS utilisé (nom et version) mesures ! • Compilateur utilisé (nom et version) On manque souvent • Options de compilation utilisées<br>• Test en multi-user/mono-user ? de détail sur les • Test en multi-user/mono-user ?

- Présence d'IO dans le test ?
- Configuration du programme de test : taille des données, …

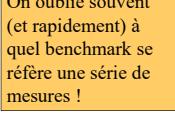

conditions de réalisation d'une série de mesures !

# Mesure des temps d'exécution Choix de la représentation

## **Quelle courbe présenter ?**

 $\mathbf{c}$ 

- Avoir une idée de l'allure de la courbe attendue et/ou de son expression
- Choisir une représentation qui permet de visualiser "des droites" ou des formes géométriques simples (droite, cercle, angle droit…)

### **Exemple d'un temps d'exécution parallèle :**

- Cas idéal :  $T(P) = T(1)/P \rightarrow$  une hyperbole Les mesures
- l'hyperbole est mal identifiée par l'œil…
- …on la confond facilement avec une courbe qui décroit *selon une autre loi !*

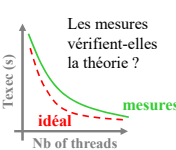

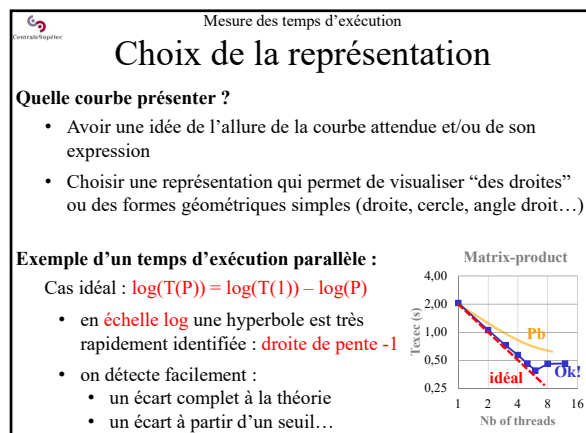

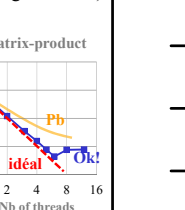

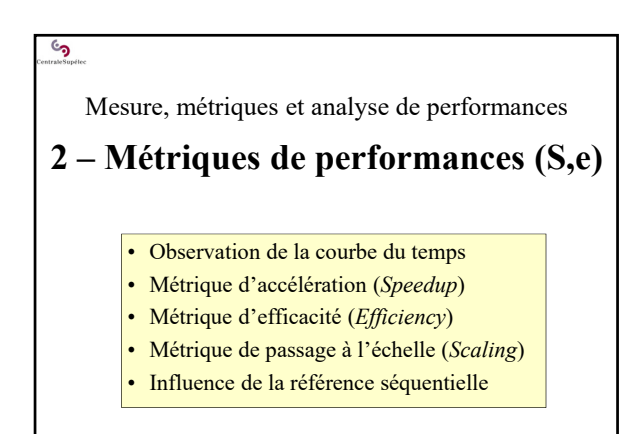

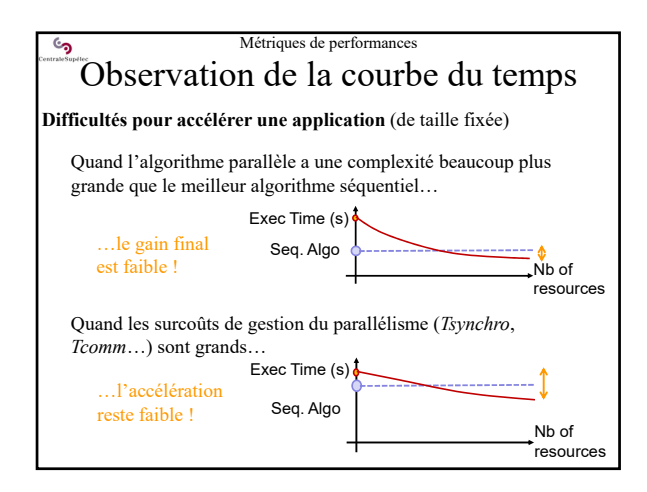

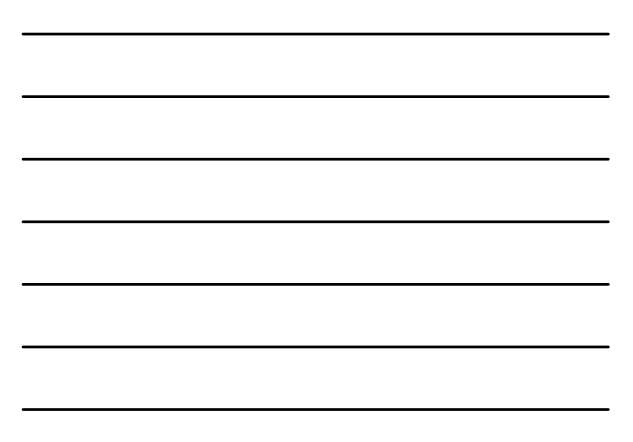

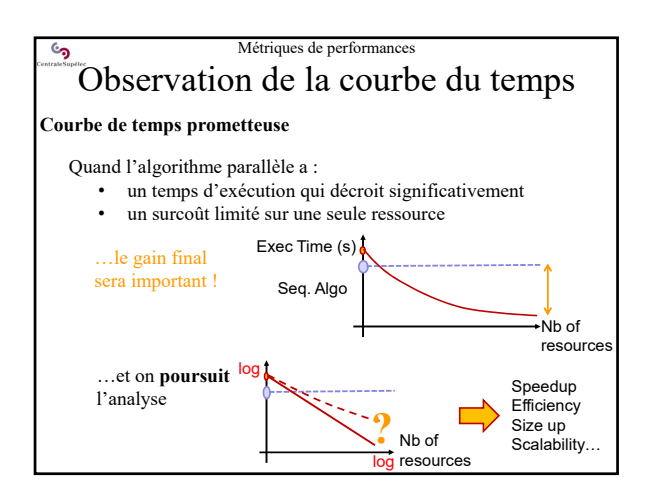

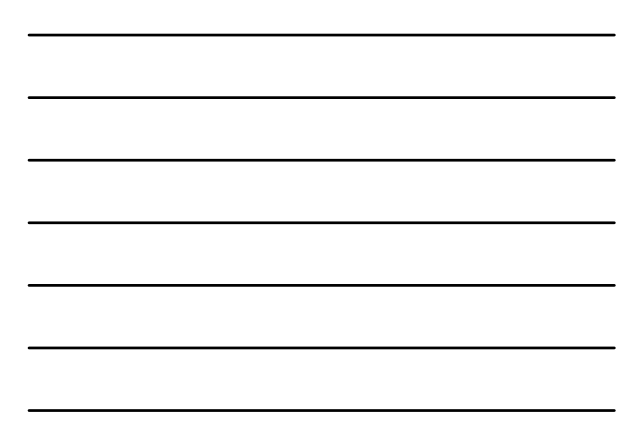

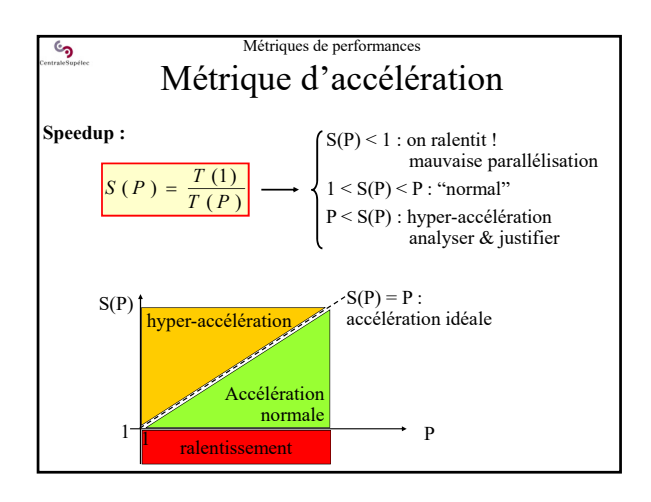

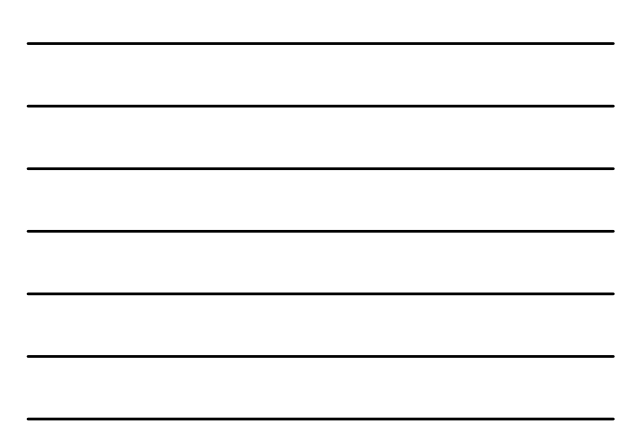

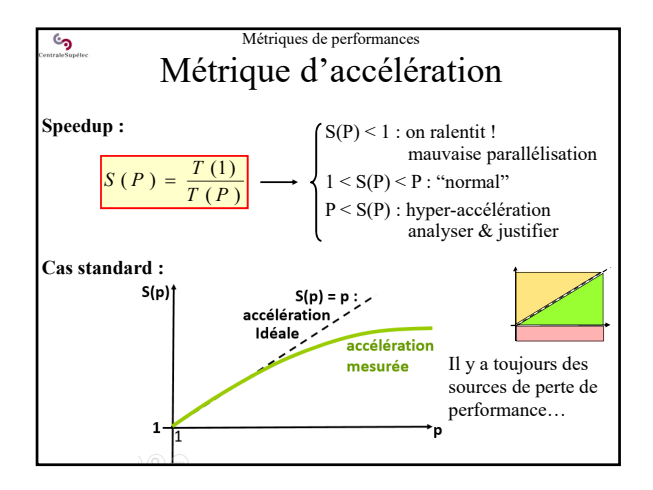

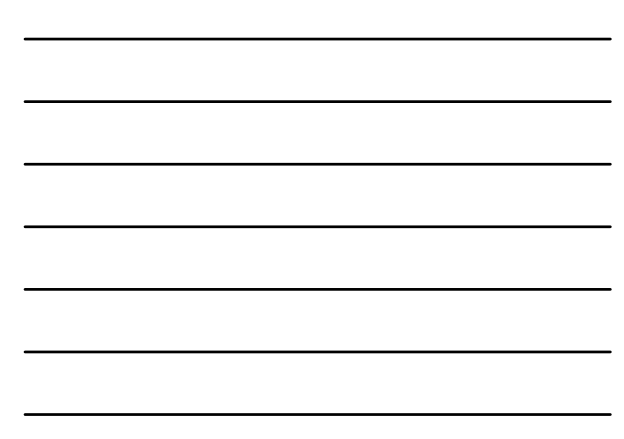

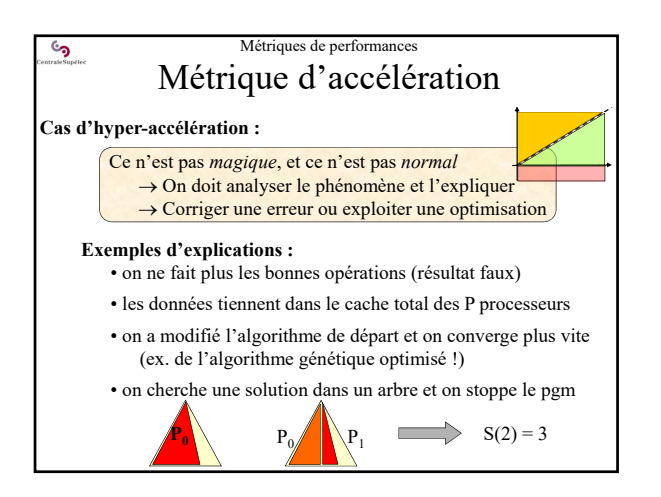

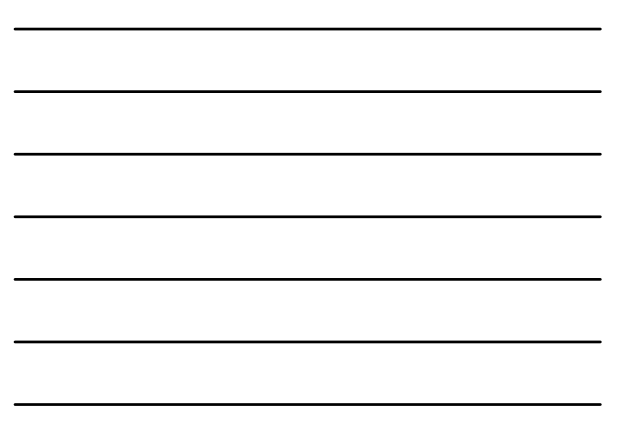

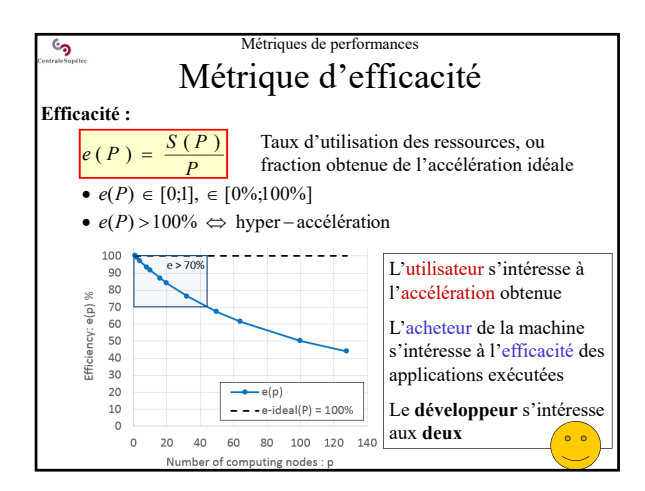

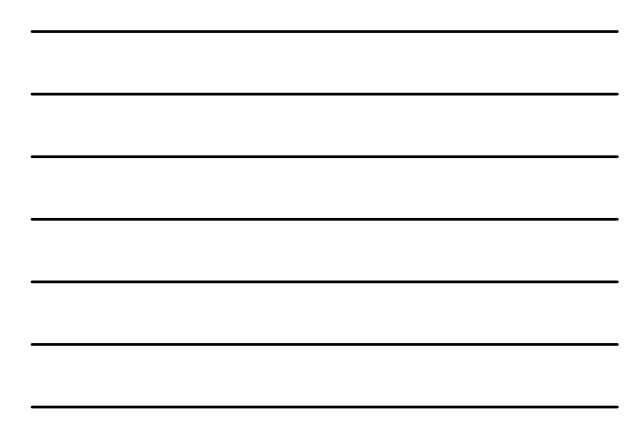

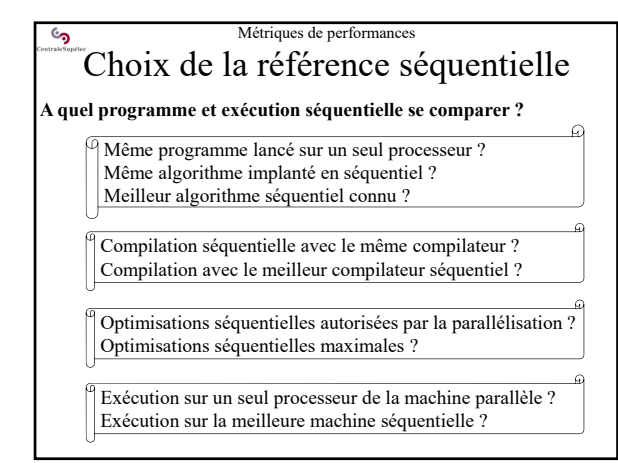

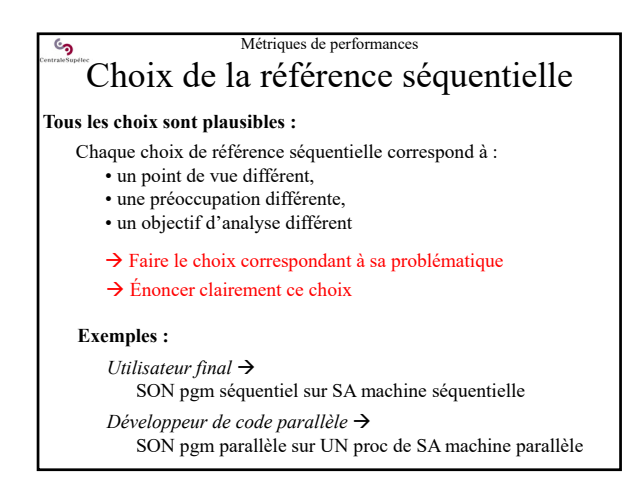

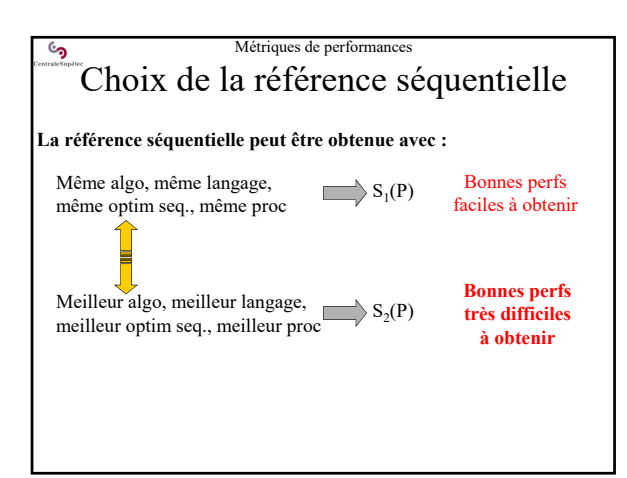

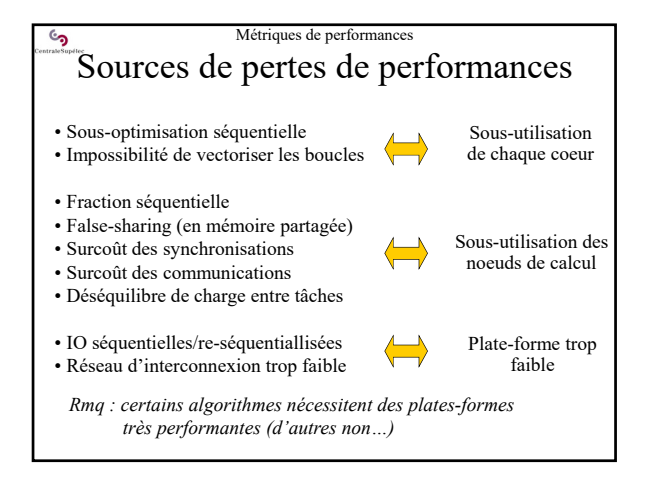

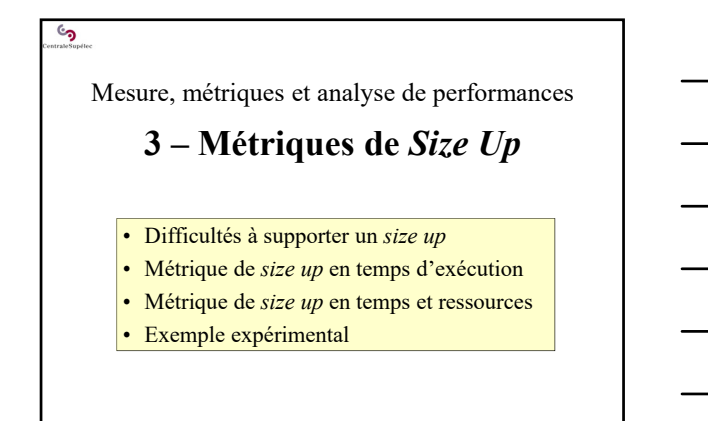

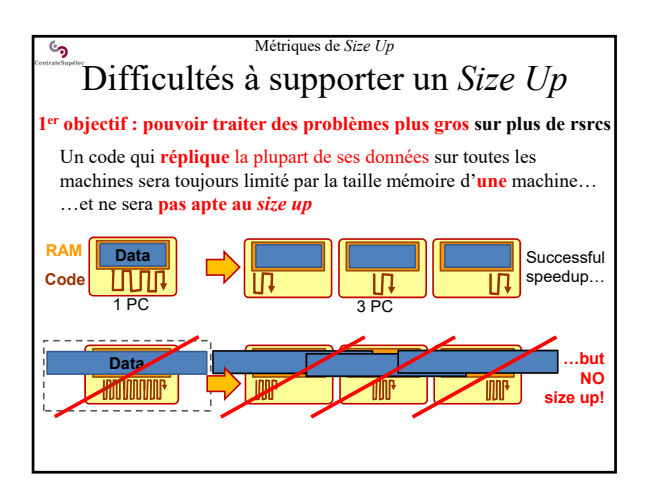

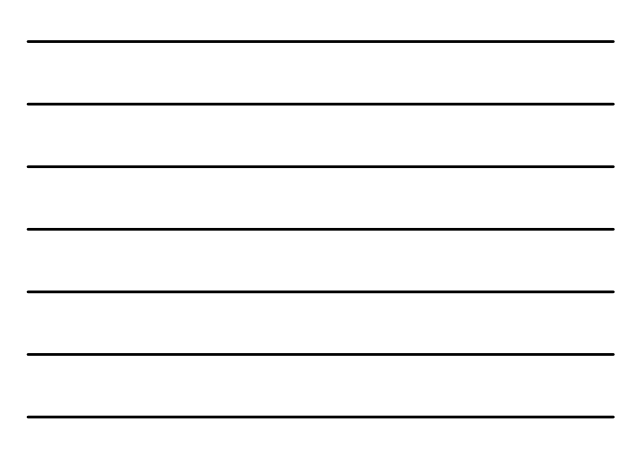

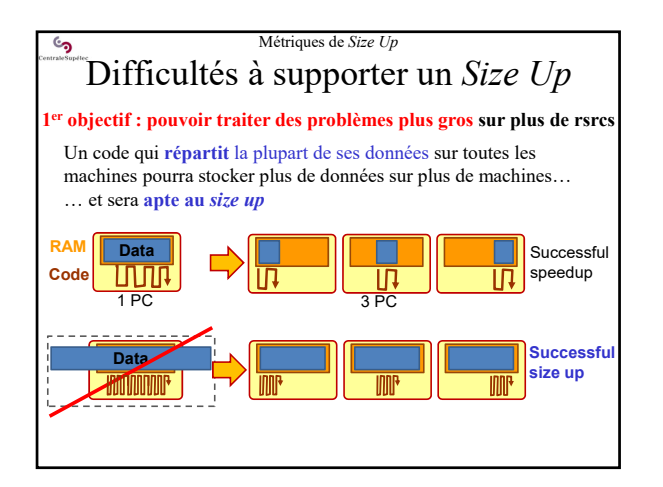

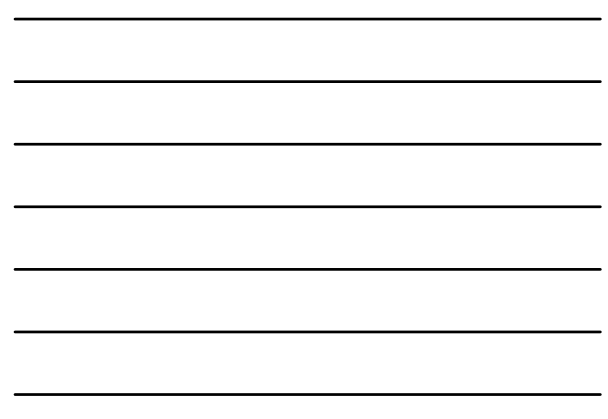

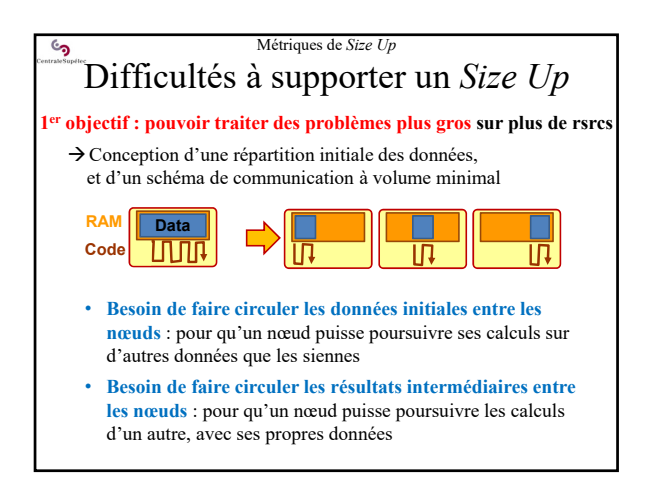

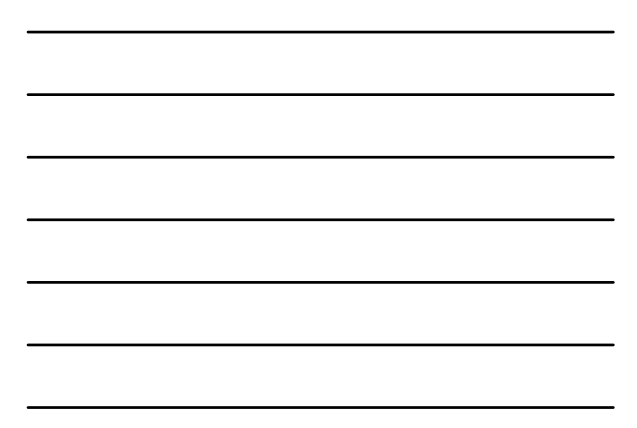

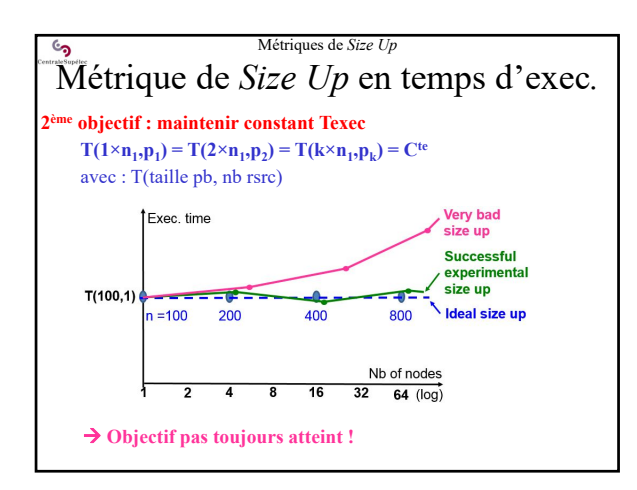

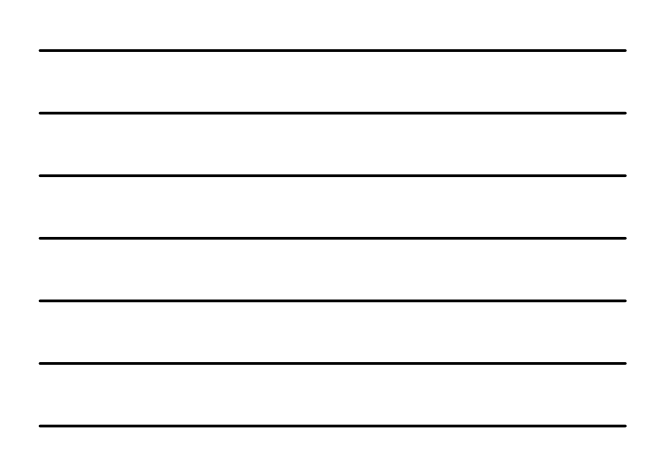

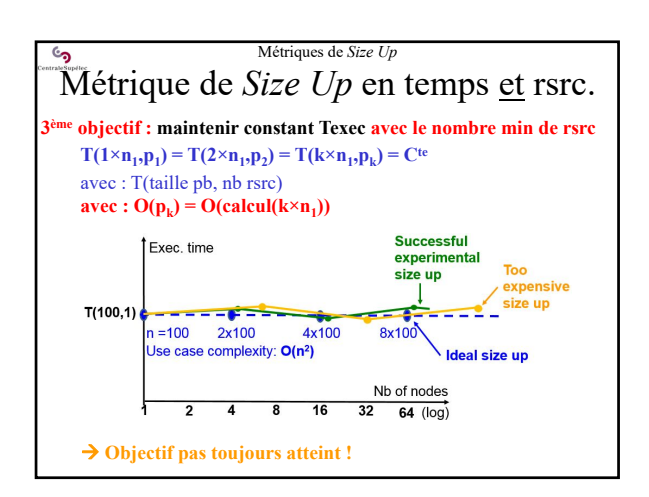

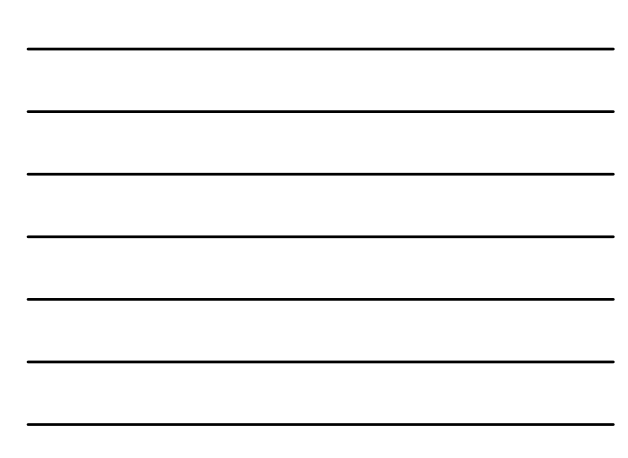

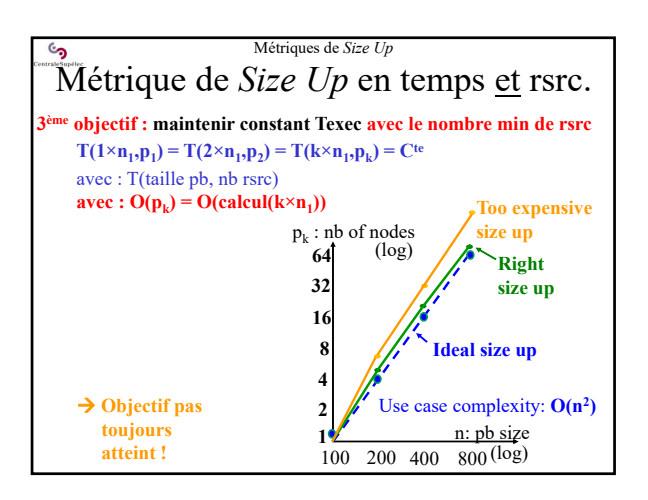

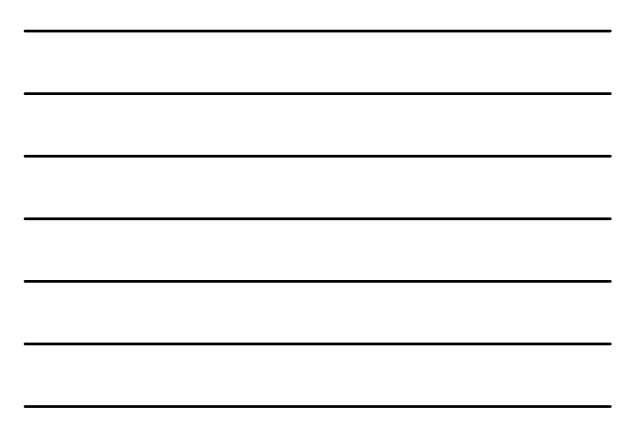

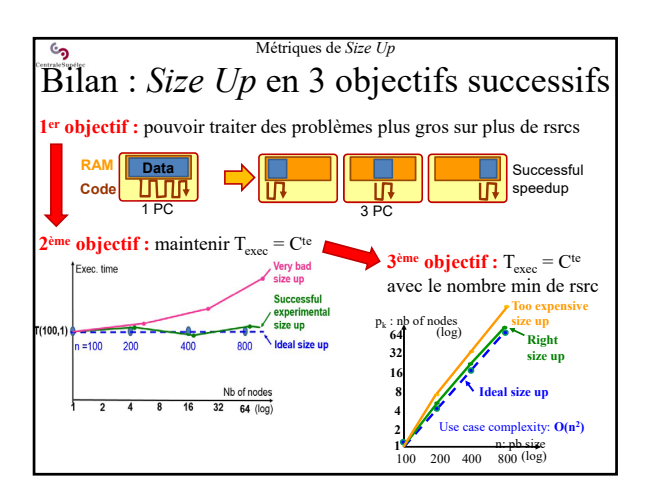

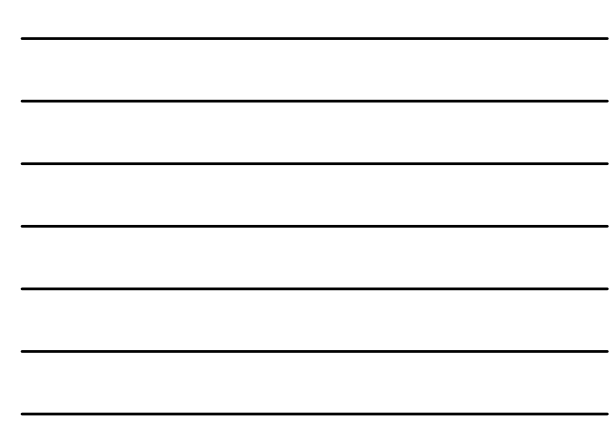

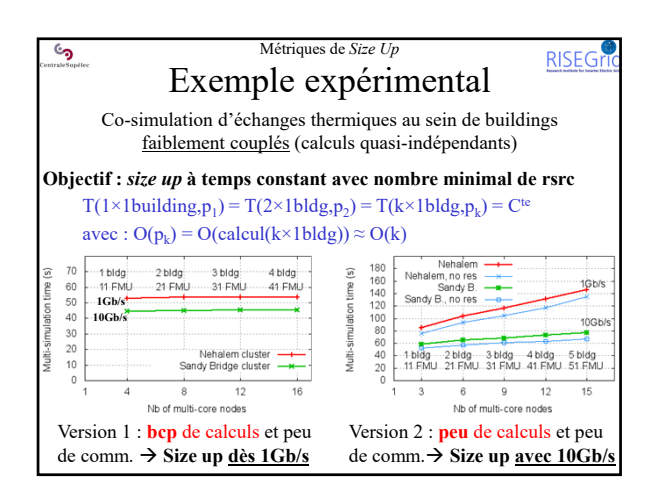

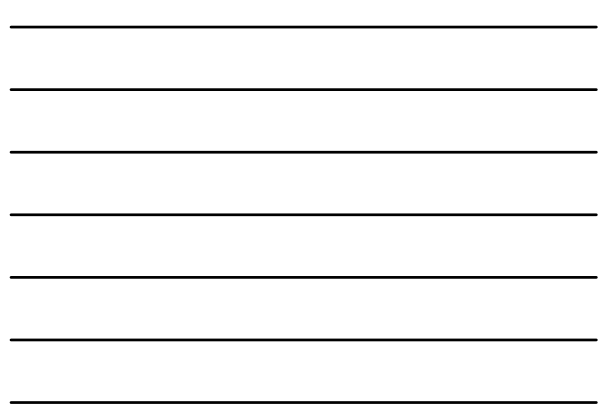

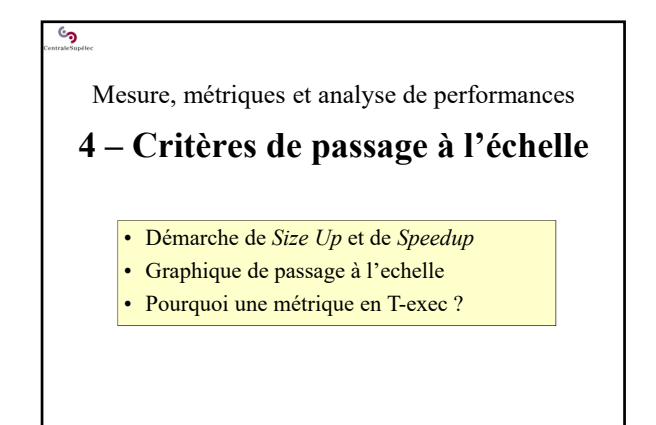

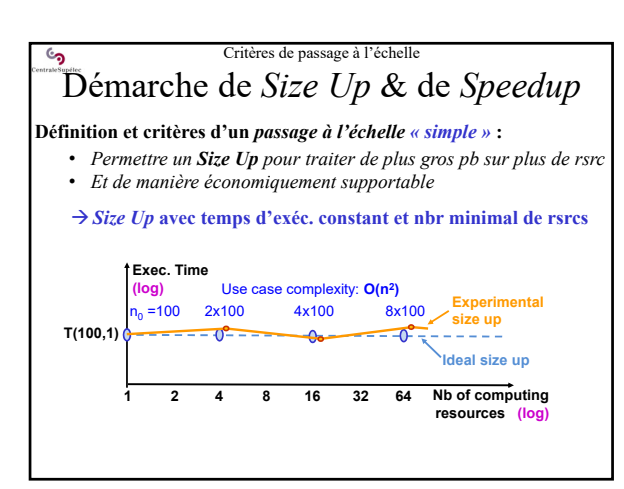

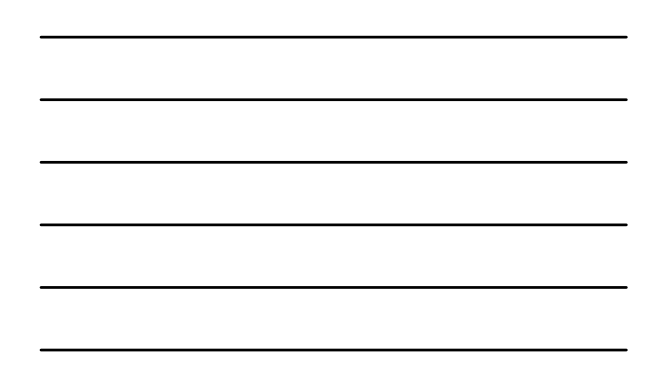

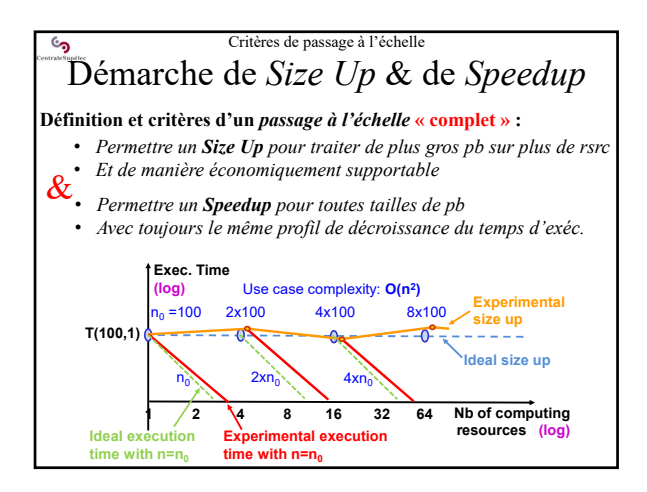

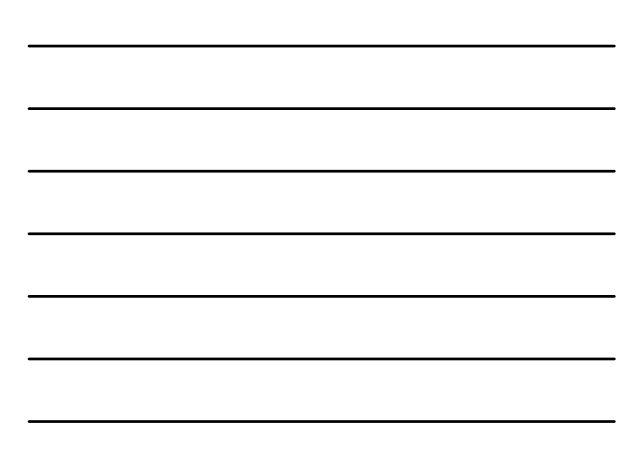

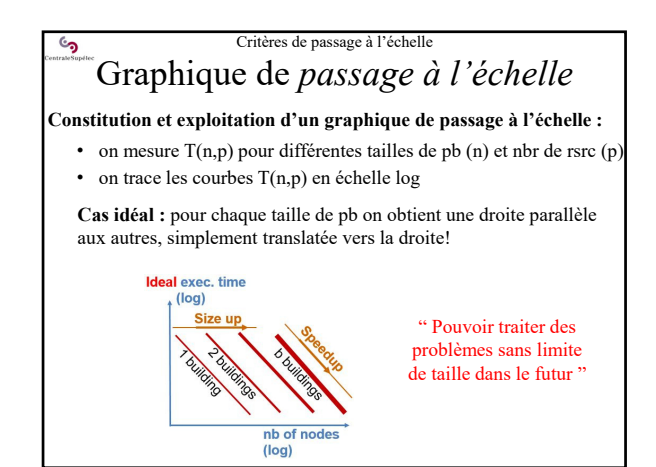

### Critères de passage à l'échelle Graphique de *passage à l'échelle* **Constitution et exploitation d'un graphique de passage à l'échelle :** • on mesure T(n,p) pour différentes tailles de pb (n) et nbr de rsrc (p) • on trace les courbes T(n,p) en échelle log **Validation du passage à l'échelle :** par comparaison des mesures aux courbes attendues (pentes et positions) **RISEG** eal exec. time Exec. time (s) 1024 (log) **Size**  $\mathbf{c}$ 512  $256$  $128$  $64$ nb of<br>(log)  $3$  6 12 15<br>Nb of multi-core nodes

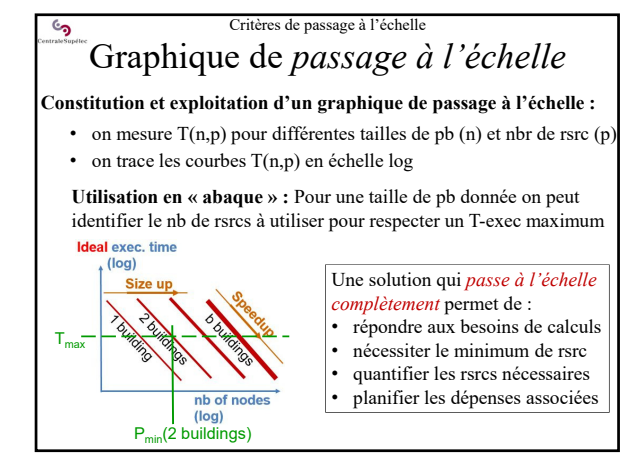

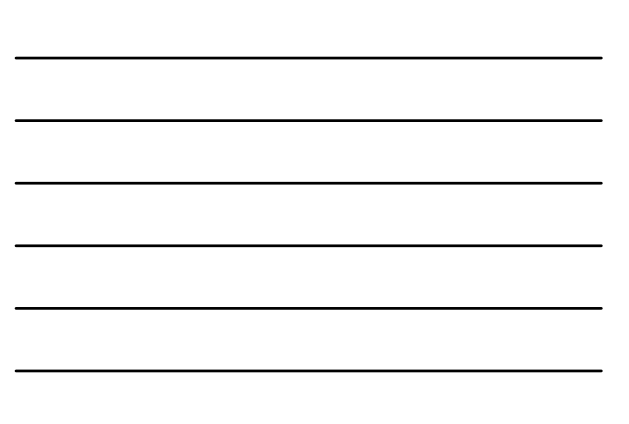

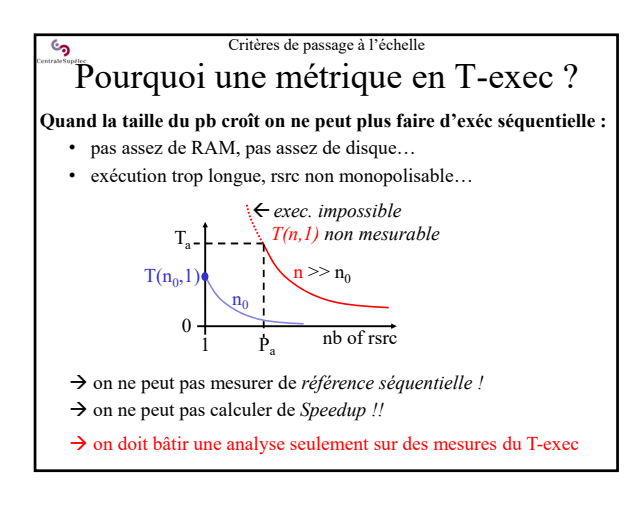

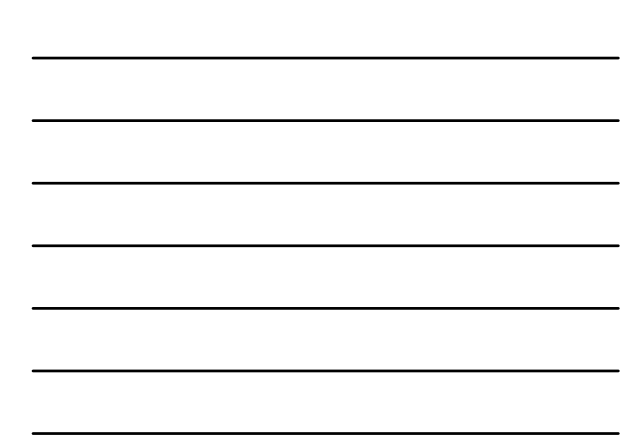

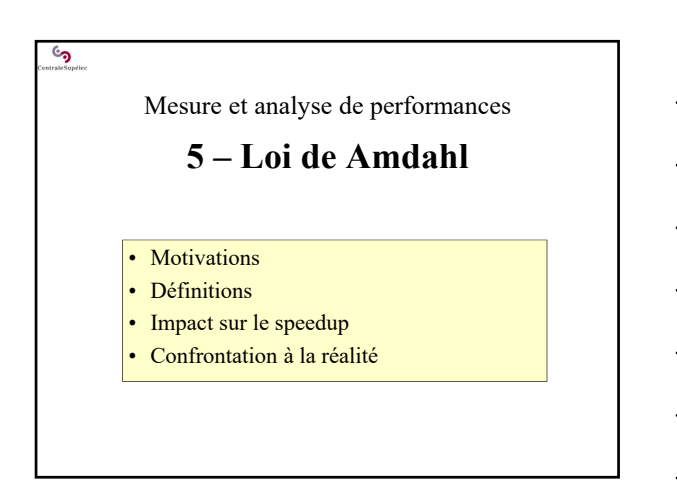

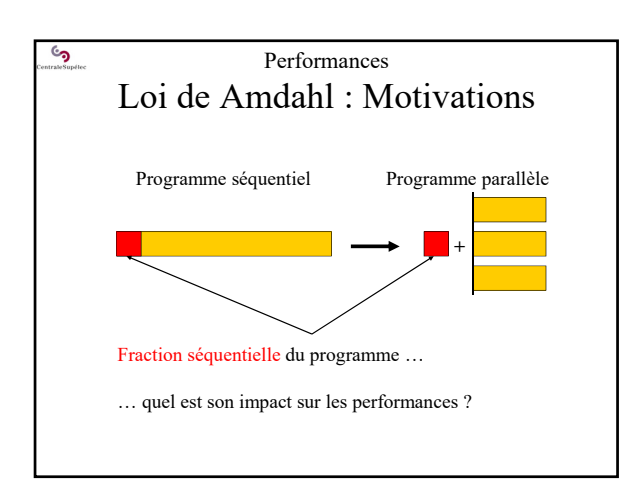

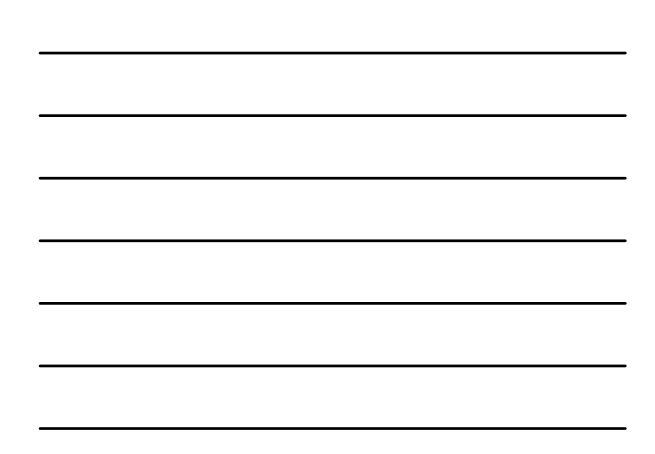

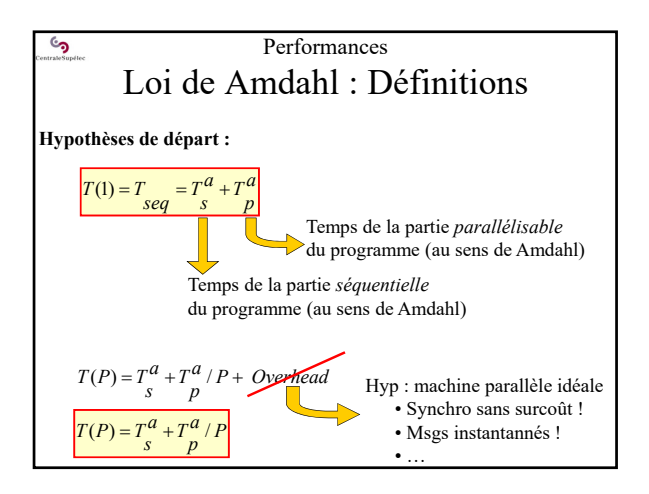

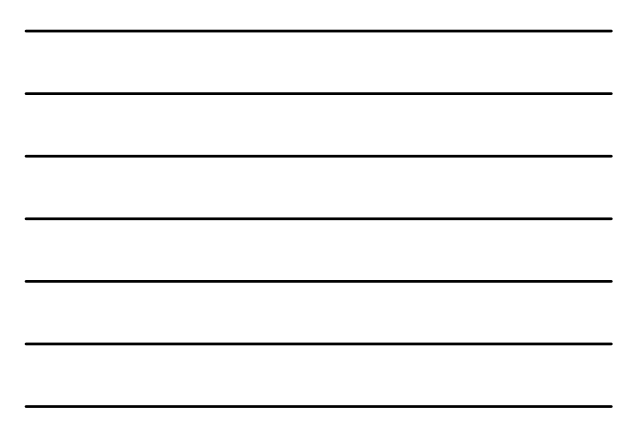

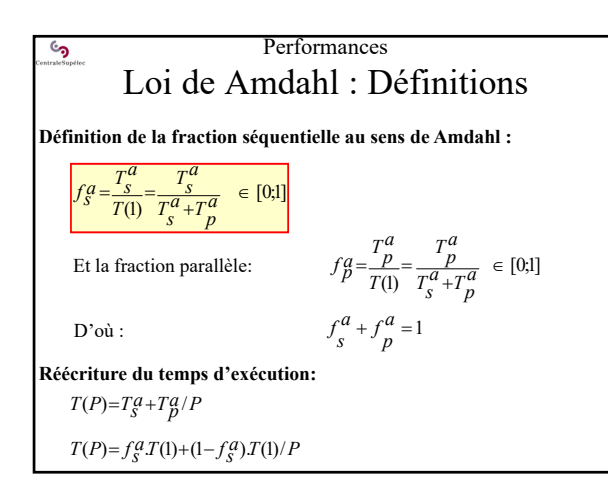

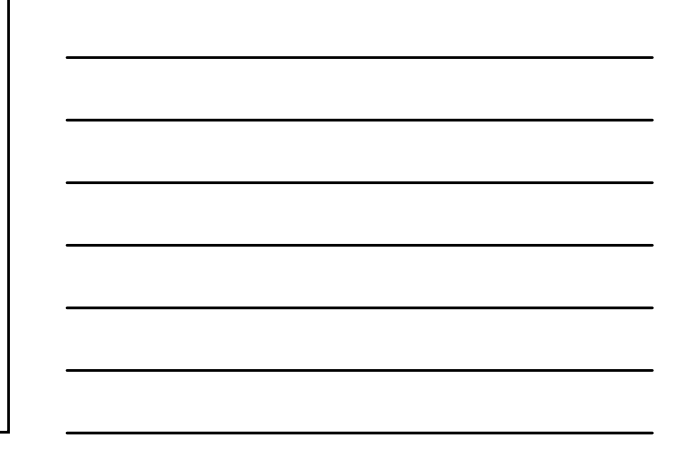

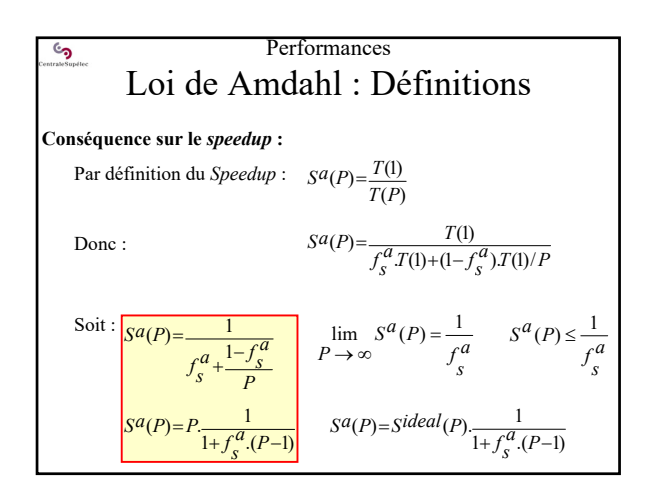

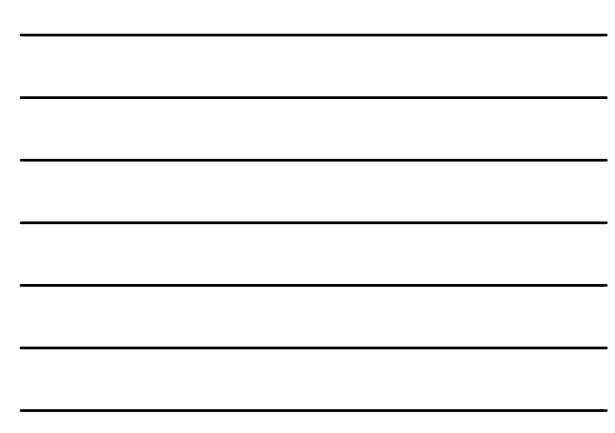

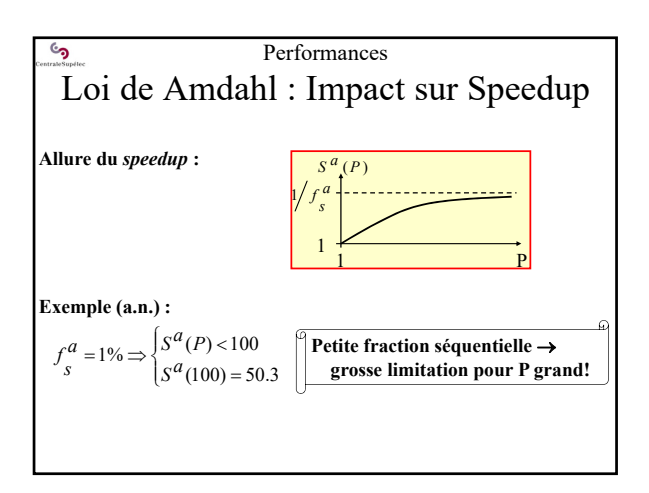

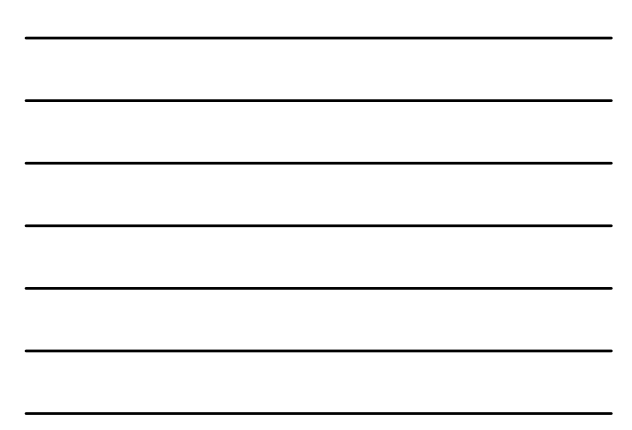

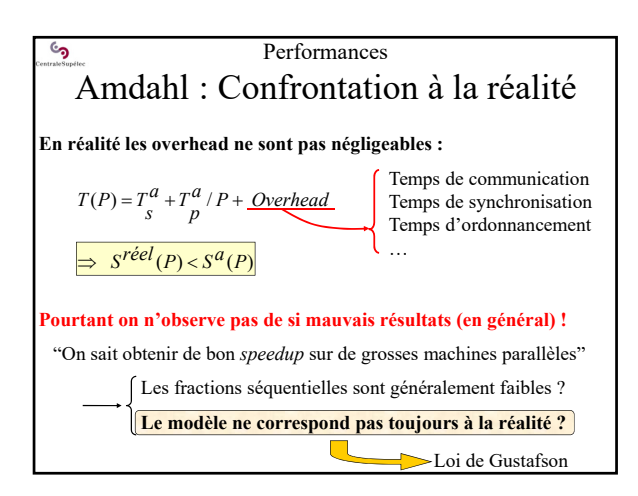

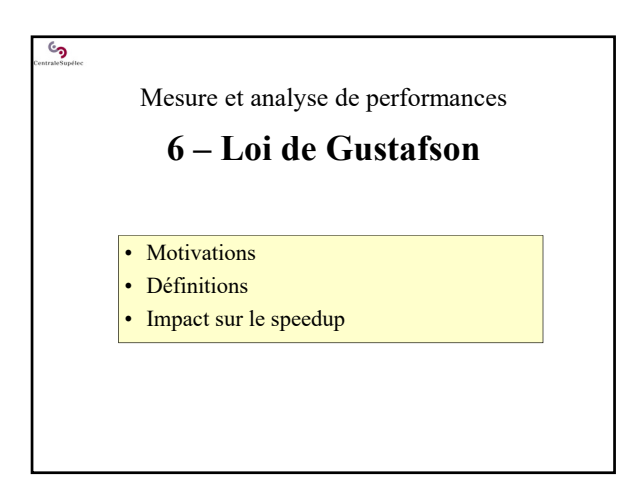

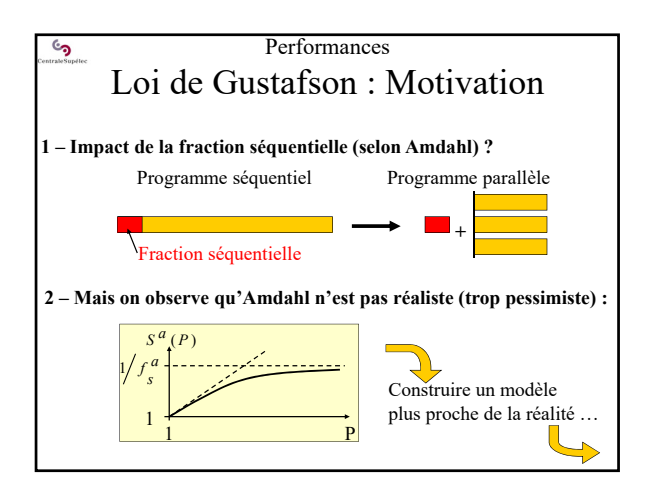

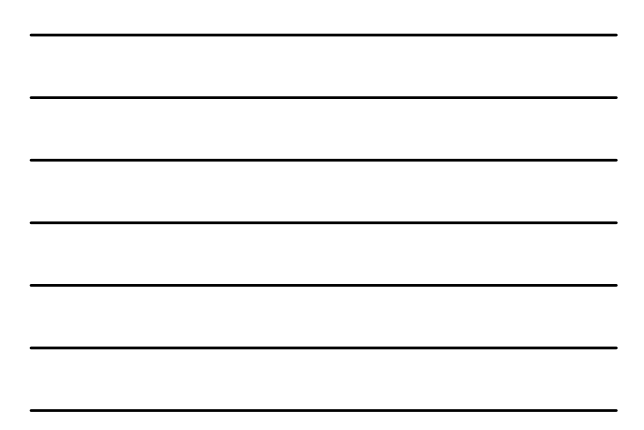

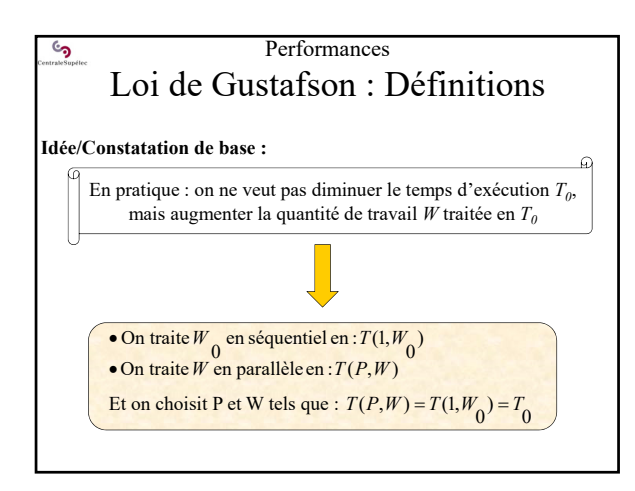

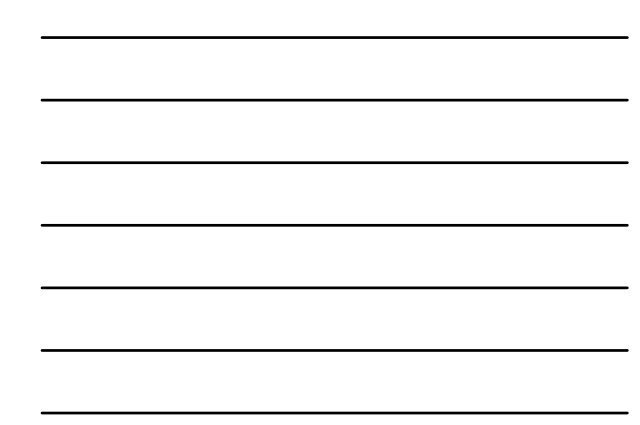

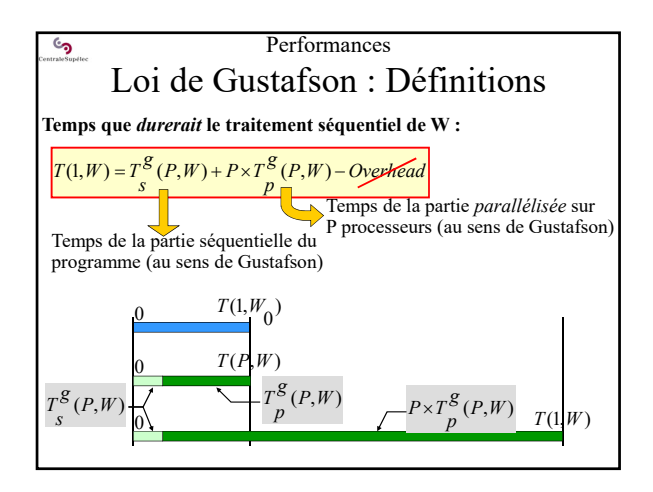

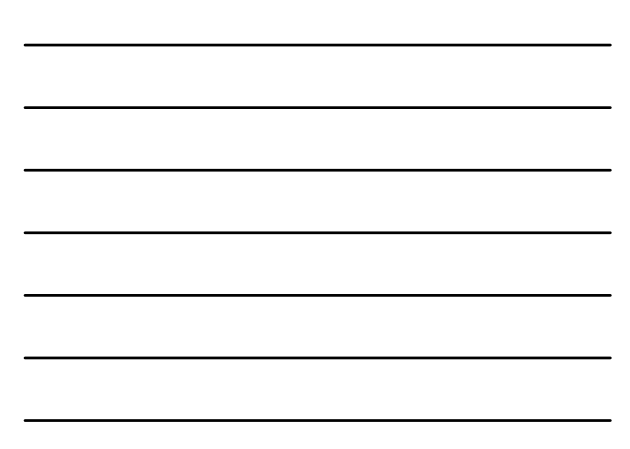

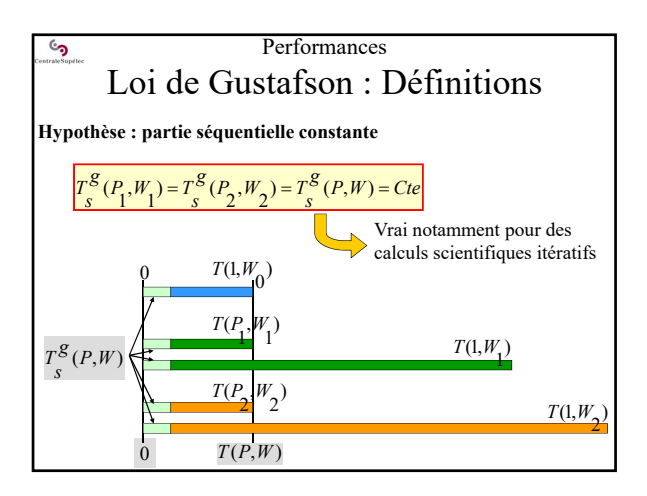

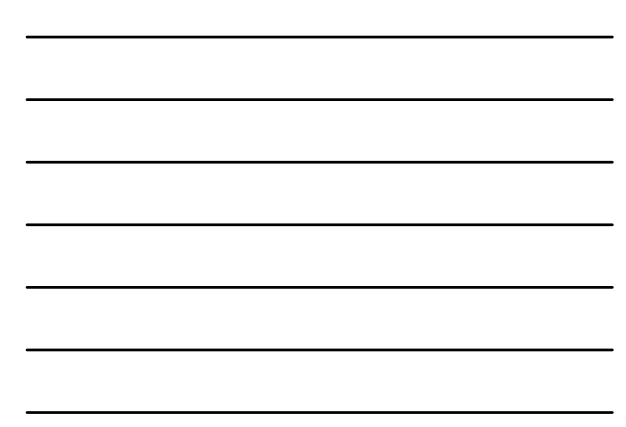

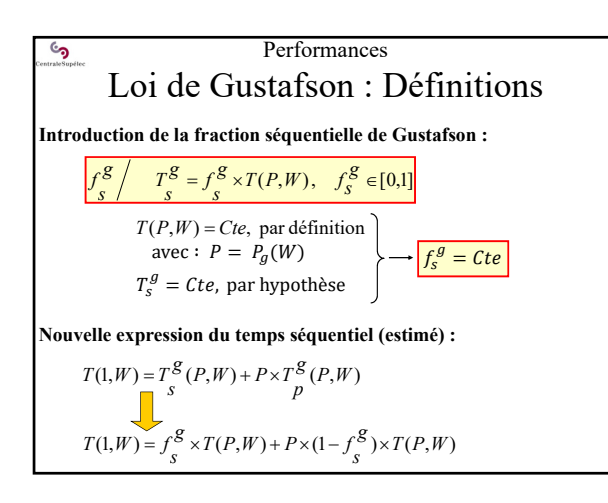

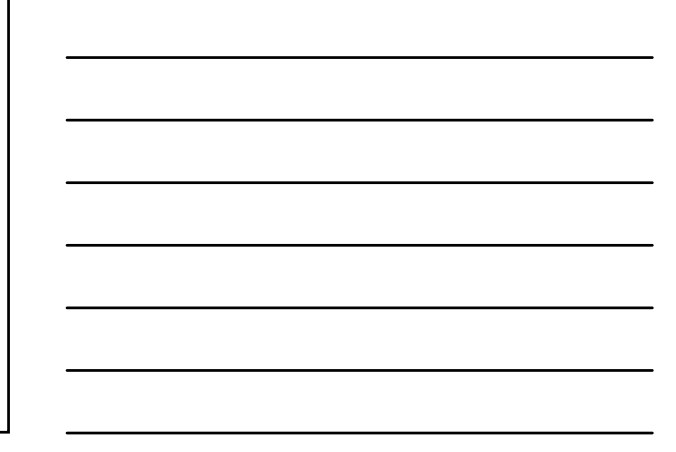

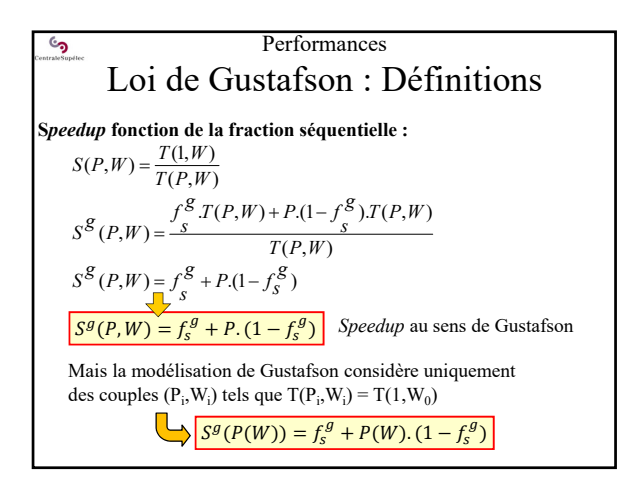

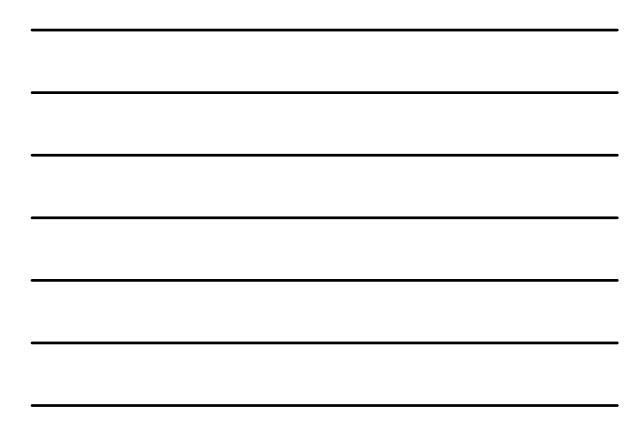

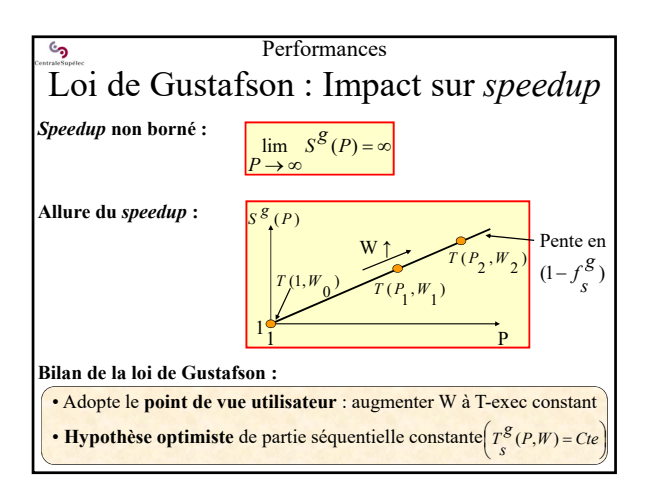

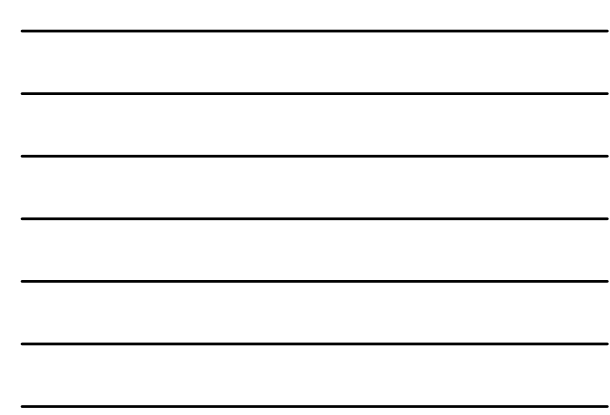

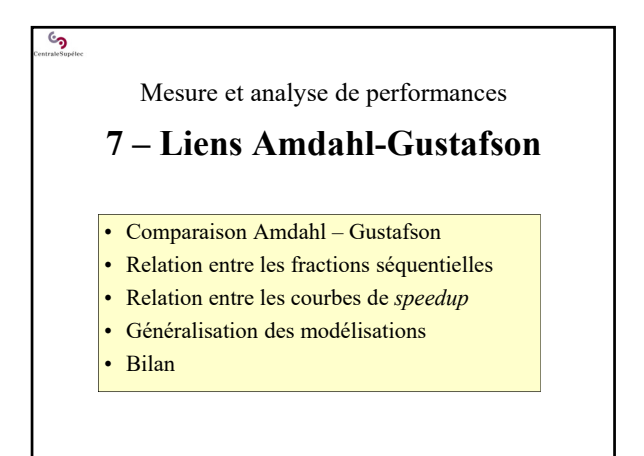

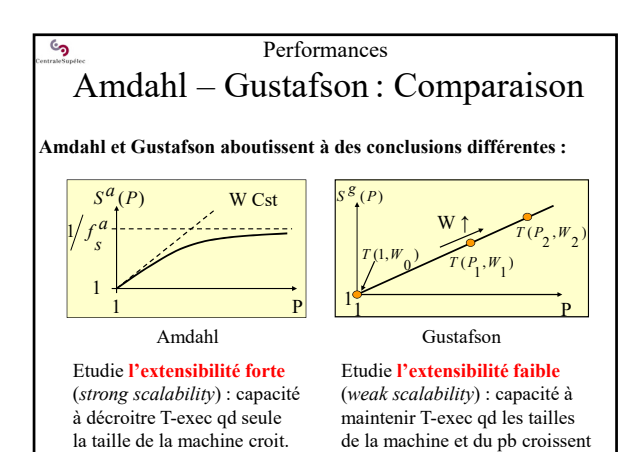

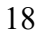

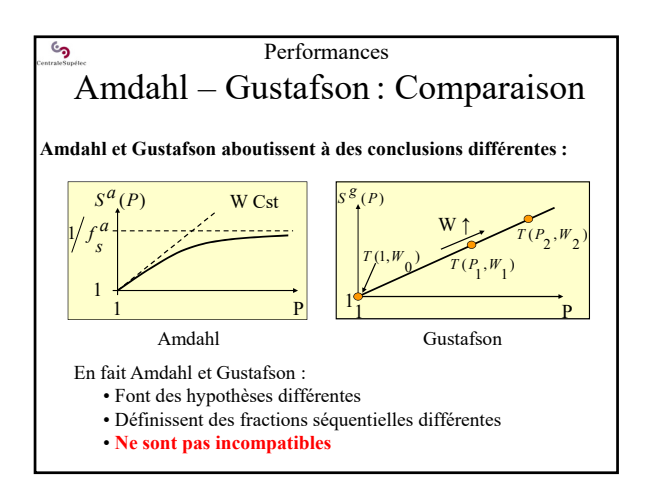

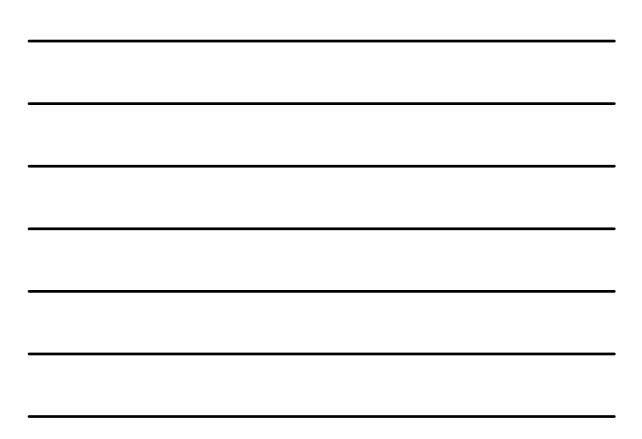

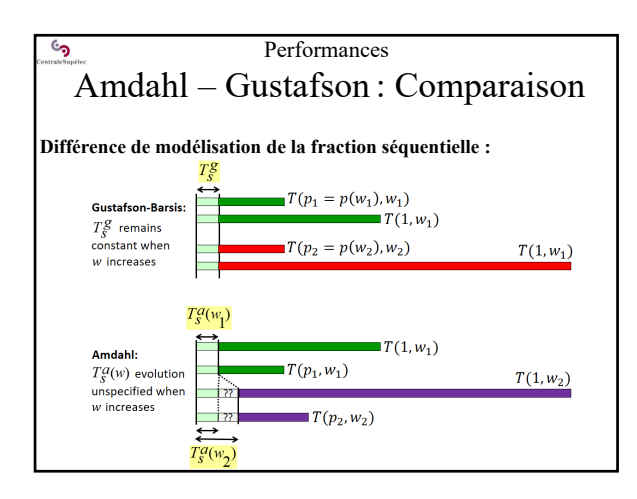

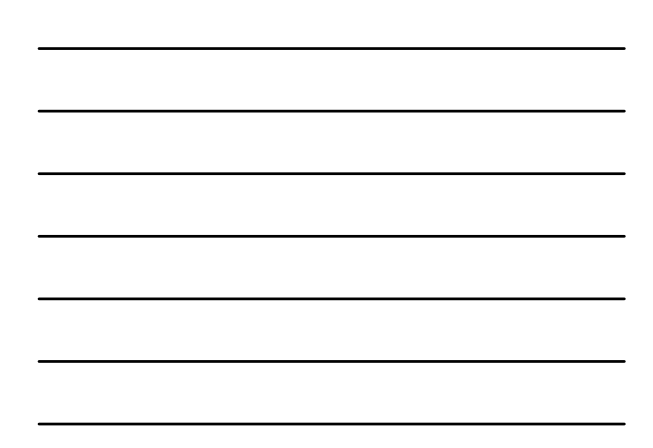

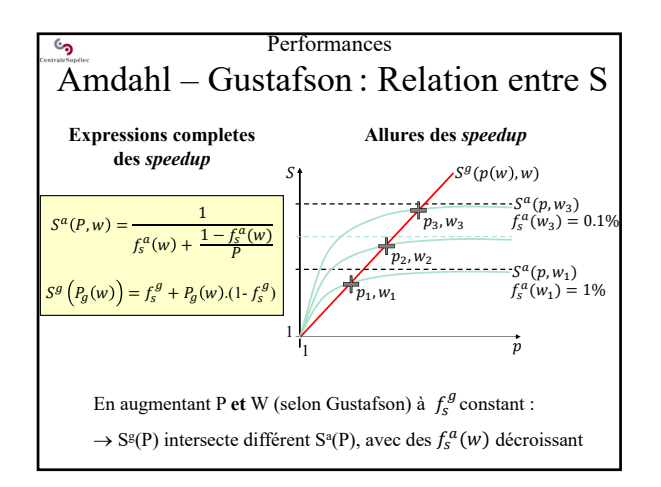

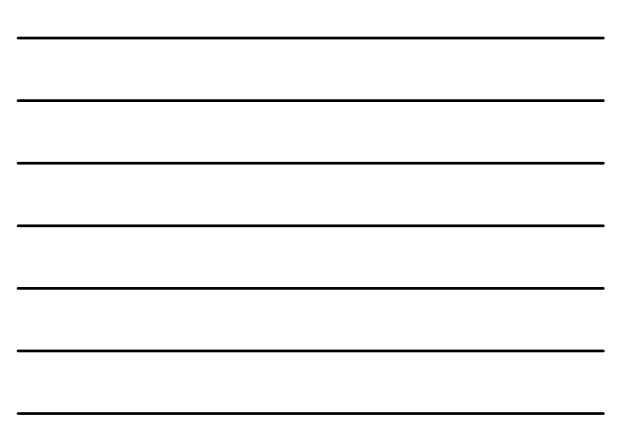

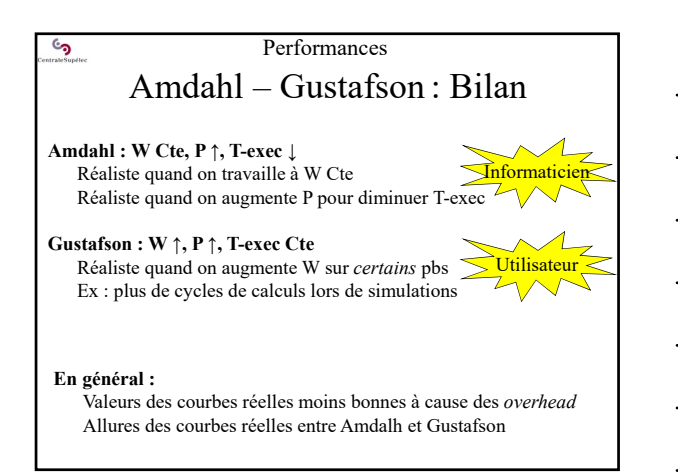

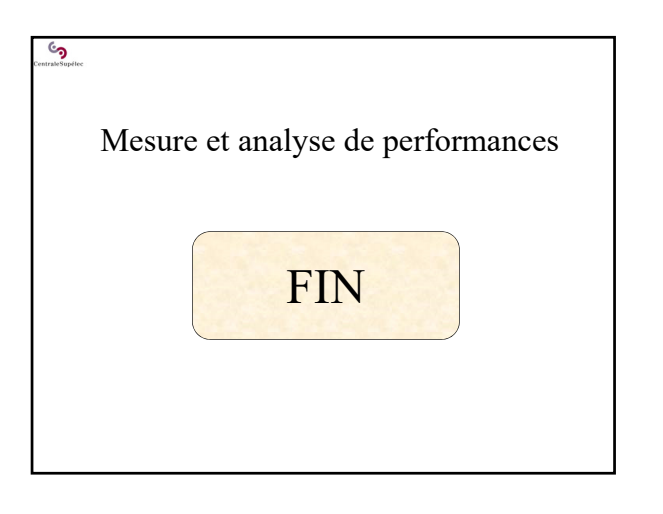